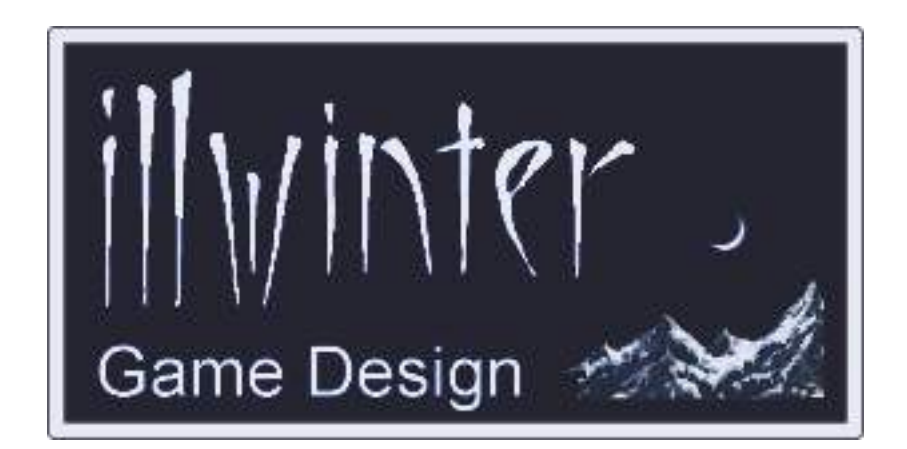

# **Conquest of Elysium 3 Modding Guide v3.16**

# **Table of Contents**

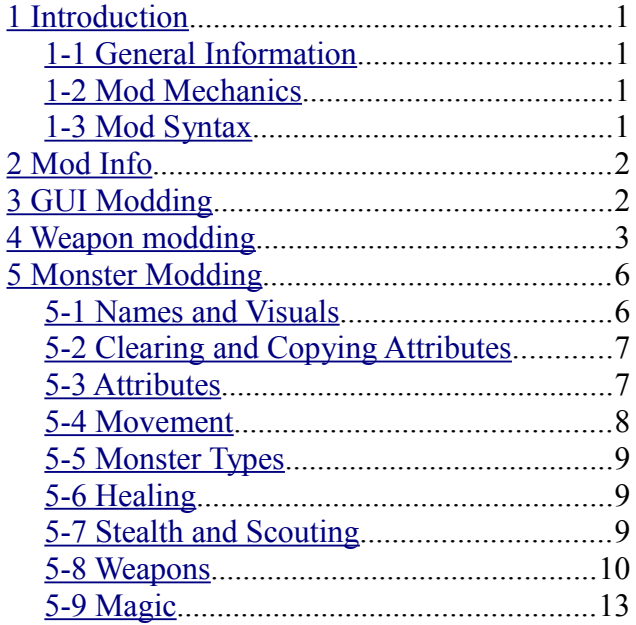

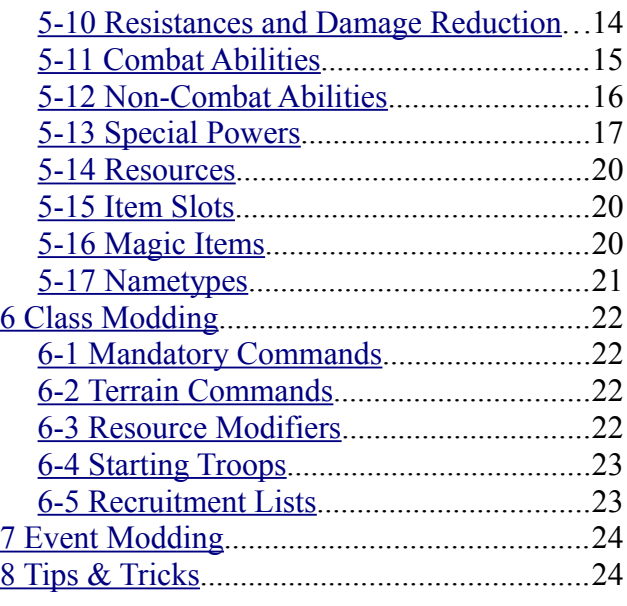

**Content** Esko Halttunen, Johan Karlsson

Organization & Editing Esko Halttunen

# <span id="page-2-0"></span>**1 Introduction**

This user guide contains instructions on how to make mods for Conquest of Elysium 3 to change aspects of the game and add new content.

References to other sections in this manual are (usually) made in the format of

*See section [chapter name] [section number]* or *See section [section number] [section name].*

# <span id="page-2-3"></span>*1-1 General Information*

With the help of a simple text editor it is possible to create new weapons, units and entire classes. It is also possible to modify existing weapons, units, classes, spells and magic items.

With the help of a paint program you will also be able to add new graphics to units or terrain. All images must be saved as Targa (.tga) or SGI (.rgb .sgi) images. The image file must have 24 or 32-bit color and be uncompressed or RLE. If the image is saved in 24-bit color, black will be replaced with a fully transparent color.

Conquest of Elysium 3 mods are text files with a series of commands that the game interprets and uses to alter the desired objects. The file extension for CoE3 mods is **.c3m**.

The mod files are stored in the mods subdirectory of the CoE3 game directory. If you place the icons and graphics used in the mod in a subdirectory of the mods directory, use the following file path notation: **"./subdirectoryname/filename.tga"**

The notation is a Linux file path, but the game will read it correctly also on Windows and this will make your mod compatible on all platforms.

It is advisable for Windows users to use a text editor other than *Notepad* because CoE3 uses Unix type endline characters and *Notepad* handles endline characters differently than Unix based systems. Using *Notepad* may work, but it is not guaranteed that your mods will work for others without problems.

You can use *Wordpad*, which is included in Windows, or you can use a program downloaded from the internet. Some alternatives would be *Notepad++* and *Crimson Editor / Emerald Editor*.

For graphics, there are many options available. The native *Paint* program in Windows does not support Targa files, so Windows users must resort to something else. GIMP provides a powerful, free alternative.

# <span id="page-2-2"></span>*1-2 Mod Mechanics*

Regardless of content, all CoE3 mods have a similar structure.

All modding commands must be saved in a text file with the **.c3m** (Conquest of Elysium mod) extension. The c3m file must be located in the directory called mods in the coe3 directory.

It is possible to have many mods enabled at once. For instance you can enable a mod that turns Dwarves into giants at the same time as a mod that adds a new Elf nation. A game created when a mod is active will automatically activate this mod for all players participating in that game. There will be an error message for any player who hasn't downloaded the mod.

Two mods should never try to modify the same thing. This can result in different behavior on different computers. The mod commands sometimes have a vertical line (|) among their arguments. This line means OR. So use either the argument on the left side of the line or the one on the other side, not both.

Mod commands are executed in the order of appearance, from the beginning of the file to the end of the file. Make sure that commands that are prerequisites for others appear before the commands that require them

For example, modding a new weapon must be done before assigning it to a new monster (or an existing monster) or the mod will crash.

This also means that all mods must be selfcontained and cannot rely on other mods to do something first.

# <span id="page-2-1"></span>*1-3 Mod Syntax*

Mods commands are mainly a text command followed by numbers and perhaps some text (e.g. naming something).

**Lines starting with # are comments and will be ignored.**

# <span id="page-3-1"></span>**2 Mod Info**

All mod files **must** contain all of the following commands.

# **icon "<br/>bannerimage.tga>"**

A banner image for your mod. This image should be 256x64 pixels large and in targa format.

# **description "<text>"**

A description of what the mod does, who has created it and so forth. The text must be entered on one line, but ^ can be used as line breaks in the text.

# <span id="page-3-0"></span>**3 GUI Modding**

These commands alter the visual appearance of the game menus by replacing the stock graphics with the specified files and by altering the text and table colors in game menus.

# **playercolor <player><red><green><blue>**

Sets the color of the selected player to the specified RGB combination (values of 0 – 255). A value of 0, 0, 0 for the colors is all black and a value of 255, 255, 255 is all white.

# **lighttextcolor <red 0-255> <green 0-255> <blue 0-255> <alpha 0-255>**

Set text color for light-colored text (e.g. the World News headline). The default color is white.

# **darktextcolor <red 0-255> <green 0-255> <blue 0-255> <alpha 0-255>**

Set text color for dark-colored text (for example the recruitment lists). The default color is black.

# **titletextcolor <red 0-255> <green 0-255> <blue 0-255> <alpha 0-255>**

Set text color for title texts.

# **tablecolor <type 0-2> <red 0-255> <green 0-255> <blue 0-255> <alpha 0-255>**

Sets color for tables like the recruitment list. Type 0 sets the header color. Type 1 and 2 set the colors for odd and even rows.

# **guibordertex "image"**

Sets the graphic for the main GUI element (kingdom overview menu etc).

# **guiborder2tex "image"**

Sets the graphic for the text background in menus (recruitment, game creation etc.).

# **guiborder3tex "image"**

Sets the graphic for the background of titles in menus (recruitment, game creation etc.)

# **guiborderthintex "image"**

Sets the graphic for the terrain info popup and other thin border textures.

# **guibordersquaretex "image"**

Sets the graphic for the commander list box.

# **guititletex "image"**

Sets the graphic for the title element of menus (e.g. monster name in the unit screen).

# **guibartex "image"**

Sets the graphic for the slider in the GUI for long screens (such as the *Unit Overview*).

# **guibardarktex "image"**

Sets the graphic for the dark horizontal bar.

# **guihbartex "image"**

Sets the graphic for the dark horizontal bar filling.

# **guisbartex "image"**

Sets the graphic for the scroll bar texture.

<span id="page-4-0"></span>These commands create new weapons and modify existing weapons.

# **newweapon "weapon name"**

This command creates a new weapon.

# **select weapon "name" | <nbr>**

Selects an existing weapon for modification. There may be several different weapons with the same name, so it is best to use the weapon number for selecting the desired weapon.

Some weapon numbers for different types of weapons are listed in **Tables 2 – 4**.

# **wtrgrank <target rank>**

Sets the battlefield row where the weapon hits. See **Table 1** for the possible values. The default value is 1.

|              | Nbr Target Rank     |
|--------------|---------------------|
| 1            | Enemy front row     |
| 8            | Rearmost enemy row  |
| $\mathbf{Q}$ | Random enemy row    |
| 0            | Self                |
| $-1$         | Friendly front row  |
| -9           | Random friendly row |

**Table 1: Target Ranks**

# **wdmgtype <damage type>**

Sets the damage type for the weapon. **Table 2** contains the list of possible damage types. The default value is 3 (piercing damage).

# **wdmg <damage>**

Sets the damage for the weapon. The default value is 0, which makes the weapon a natural weapon whose base damage is determined during monster modding.

Note that damage types 12 and 13 require a bitmask value for their special effects. The special damage and benefit effects are listed in **Table 10** and **Table 11**.

## **waoe <aoe>**

Sets the area of effect for the weapon. The default value is 1 (a single monster). A value of x will hit up to x monsters near the target. A value of -x means that x random monsters will be hit. A value of 99 means the area of effect is one entire row, 999 an entire team and 9999 the entire battlefield.

# **wlook <look>**

Sets the visual effect of the weapon. The default value is nothing, for no effect. A list of weapon looks is contained in **Table 4**. Looks 4, 13, 14, 15 and 16 are currently not documented.

## **wsound <sound>**

Sets the sound effect for the weapon. The default value is 1 (spear). Some of the most common sound effects are listed in **Table 3**. For a complete list, refer to separate documentation.

#### **wnext**

This command is used to set up chained weapons. If the target is hit by the weapon, it will also be hit by the next weapon, i.e. the weapon defined next in the mod after this weapon. This command can only be used for new weapons, so you must have created one with the **newweapon** command.

#### **wnextdmg <damage>**

Sets the damage of the chained weapon.

#### **wspec <spec>**

This command will reset special properties of the weapon to the specified value. The spec value is a bitmask that combines powers of 2 up to 2^30, for a value range of 1 to 2^30. See **Table 5** for the special weapon properties. The commands below add some of the special properties directly.

#### **wmundane**

Being *Ethereal* protects against this weapon. Same as **wspec 4096**.

#### **wnostr**

The weapon is unaffected by damage bonuses from any source. Same as **wspec 8192**.

#### **wan**

The weapon is armor negating. Same as **wspec 128**.

| Nbr            | Damage Type     |
|----------------|-----------------|
| 1              | slash           |
| $\overline{2}$ | blunt           |
| 3              | pierce          |
| 4              | fire            |
| 5              | cold            |
| 6              | shock           |
| $\overline{7}$ | magic           |
| 8              | fear            |
| 9              | poison          |
| 10             | acid            |
| 12             | special damage  |
| 13             | special benefit |
| 14             | charm           |
| 15             | polymorph       |
| 16             | sleep           |
| 17             | paralyze        |
| 18             | summon          |
| 19             | enslave         |
| 20             | swallow         |
| 21             | mirrorimage     |
| 22             | corrupt         |

**Table 2: Damage Types**

| Nbr  | <b>Sound Effect</b> |
|------|---------------------|
| 1    | Spear               |
| 8    | Sword               |
| 9    | Whip                |
| 13   | Crossbow            |
| 14   | Bow                 |
| 15   | Sling               |
| 16   | Fire                |
| 18   | Life Drain          |
| 19   | Javelin             |
| 22   | Fear                |
| 24   | Lightning           |
| 29   | <b>Blessing</b>     |
| 32   | Pain                |
| 66   | Wind                |
| 88 . | Water 1             |
| 89   | Water 2             |

**Table 3: Some sound Effects**

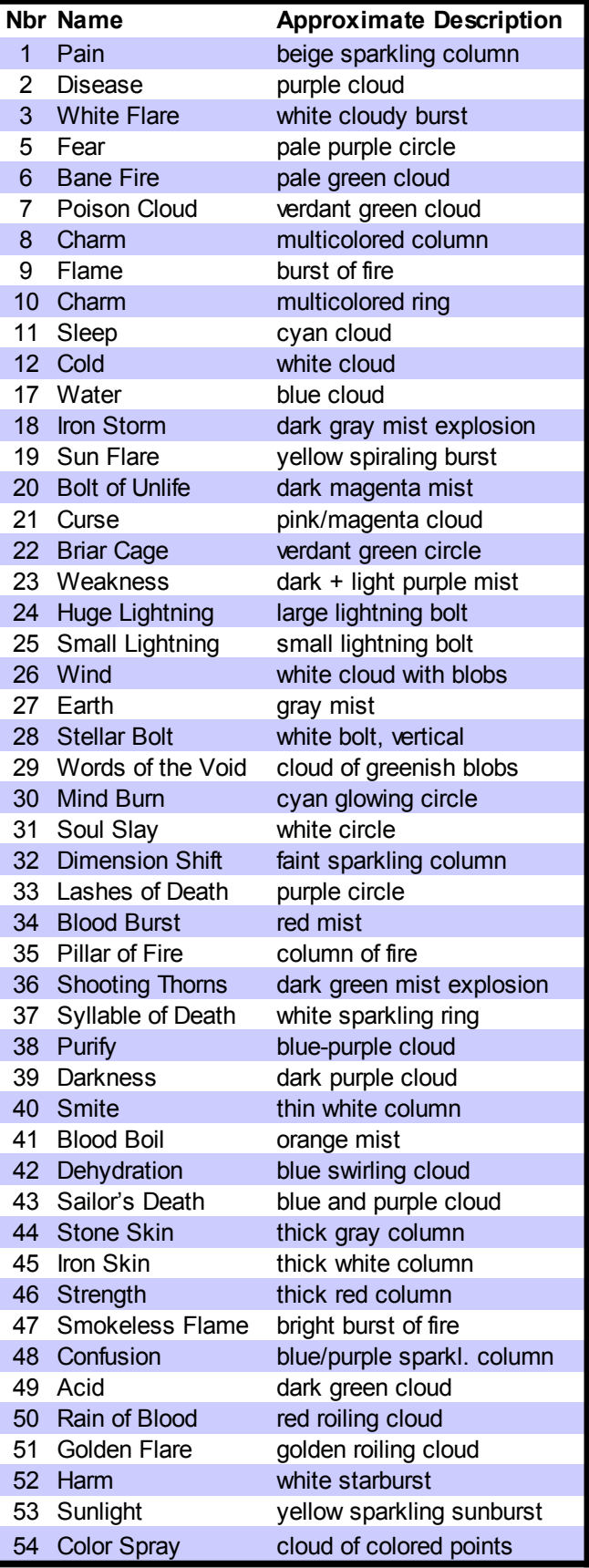

**Table 4: Visual Effects**

|                | <b>Pwr Special</b>            | <b>Effect</b>                                                                |
|----------------|-------------------------------|------------------------------------------------------------------------------|
| 2 <sup>0</sup> | drain                         | Life drain                                                                   |
| 2 <sup>1</sup> | oneshot                       | One shot per battle                                                          |
|                | 2 <sup>1</sup> 2 reload1      | Strikes every 2 rounds                                                       |
| $2^{\wedge}3$  | reload2                       | Strikes every 3 rounds<br>(combined with reload1 strikes<br>every 4 rounds)  |
| $2^{\prime}4$  | easymr                        | Easy MR negates                                                              |
| 2 <sup>5</sup> | mr                            | MR negates                                                                   |
| 2 <sup>6</sup> | hardmr                        | Hard MR negates                                                              |
| $2^{7}$        | an                            | Armor negating                                                               |
| $2^0$          | shieldneg                     | Negates shields                                                              |
| $2^{\prime}9$  | strresist                     | Str negates                                                                  |
|                | 2^10 holykill                 | Double damage to undead                                                      |
| $2^M1$         | affectundead                  | Only affects undead                                                          |
|                | 2^12 mundane                  | Ethereal affects this weapon                                                 |
|                | $243$ nostr                   | No damage bonus can be<br>added to this attack                               |
|                | 2^14 drown                    | Water breathers are immune                                                   |
|                | 2^15 affectanimal             | Only affects animals                                                         |
|                | 2^16 reanimate                | Slain target will be reanimated<br>as soulless to fight on the<br>other side |
|                | 2^17 undead                   | Undead are immune                                                            |
|                | 2^18 hardmorale               | Morale vs 1d20 to negate                                                     |
|                | 2^19 mutate                   | Victim becomes the monster<br>after the killer (doppelspawn)                 |
|                | 2 <sup>^20</sup> replicate    | Victim becomes same<br>monster as killer (ghoul)                             |
|                | 2 <sup>2</sup> 21 yellow      | Yellow floating text on strike<br>back                                       |
| $2^2$ 22 blue  |                               | Blue floating text on strike<br>back                                         |
|                | 2 <sup>2</sup> 23 ethereal    | Ethereal units are immune                                                    |
|                | $2^2$ 24 mind                 | Mindless units are immune                                                    |
|                | 2 <sup>2</sup> 25 inanimate   | Lifelessunits are immune                                                     |
|                | 2 <sup>^</sup> 26 huge        | Giant units are immune                                                       |
|                | 2 <sup>1</sup> 27 affecthuman | Only affects units with<br>conversion resistance                             |
|                | 2 <sup>2</sup> 28 flying      | Flyers & floaters are immune                                                 |
|                | 2 <sup>^</sup> 29 arrow       | Can be negated by air shield                                                 |
|                | 2 <sup>^</sup> 30 morale      | Morale vs 1d10 to negate                                                     |

**Table 5: Weapon Special Properties**

# <span id="page-7-1"></span>**5 Monster Modding**

These commands allow the modifying of existing monsters and creating new monsters. Up to 1000 new monsters may be added with a mod.

# <span id="page-7-0"></span>*5-1 Names and Visuals*

# **selectmonster "<name>" [<offset>]**

Selects the monster that will be affected by the following modding commands. The selected monster is referred to as the active monster.

The selectmonster command always selects the first monster of that name in the monster list. If there is more than one monster with the same name (e.g. longdead) the offset value can be used to select them. Leave the offset out if you only select the first monster. The default value of the offset is 0.

The offset used by the this command cannot be set to a negative value, unlike the offset for the **lookslike** command.

Offset value 1 means the command selects the  $(first + 1)$  monster of that name, i.e. the second monster. Offset 2 selects the third monster of the same name etc.

#### **newmonster "<monster name>"**

Creates a new monster. This new monster will be affected by the following modding commands until the next active monster is set. The monster can have the same name as another monster.

#### name "<name>"

This command renames an existing monster. It is not needed when creating a new monster.

# **spr1 "<imgfile>"**

The file name of the normal image for the monster. This command sets the attack sprite to this image as well.

The image should be 32x32 or 64x64 for normal sized monsters and 128x128 for huge monsters. A human being should be about 34 pixels tall and there should be 2 pixels of free space between his feet and the bottom of the image.

If the monster is to have a shadow in the image, use the magenta color (RGB 255, 0, 255) for shadow.

# **spr2 "<imgfile>"**

The file name of the attack image for the monster. If this is not set, then spr1 will be used for this image too. This command must come after the **spr1** command.

# **look <1>**

The monster is surrounded by a fiery halo and looks like it is burning. The fire halo is a particle effect and is not part of the monster sprite.

# **lookslike <offset>**

The monster looks like a different monster when viewed by players other than the owner. The offset can be negative. Offset 1 means the monster looks like next monster defined in the mod file, offset 2 means it looks like the next monster plus one etc.

# <span id="page-8-1"></span>*5-2 Clearing and Copying Attributes*

#### **clearspec**

Removes all special abilities from the active monster. The special abilities are things like *Fire Immunity*, *Regeneration*, etc. This command does *not* clear movement abilities, which are set with the **movemask** command.

#### **clearweapons**

Removes all weapons from the active monster.

#### **copystats "<monster name>"**

Copies the attributes, weapons, graphics and other properties of the specified monster. The command does not copy the name of the monster, however.

# <span id="page-8-0"></span>*5-3 Attributes*

#### hp <hit points>

The maximum number of hit points for the monster. A normal human soldier has 6 hit points and an elite heavily armored soldier has 10 hit points. An ogre has 25 hit points, a troll has 56 hit points and giants, dragons and other huge monsters can have well over a 100 hit points.

Hit points also represent armor to some extent, in the instances where adding actual armor value is not warranted.

#### **str <strength>**

The strength of the monster. A normal human soldier has a strength of 4, an elite human soldier has 5, a troll has 8 or 9 and giants and dragons have 10 to 12.

#### **mor <morale>**

The morale of the monster. A normal human soldier has a morale of 4, an elite human soldier has 5 or 6 and powerful monsters can have a morale of 8 or more. Very fearless monsters may have a morale of 15. Setting the morale to 99 makes the monster *Mindless* and it will be completely unaffected by fear or any other effects that influence morale.

#### **mr <magic resistance>**

The magic resistance of the monster. Animals have a magic resistance of 2, a normal human has 4 and a more susceptible human has 3. Apprentice mages have a magic resistance of 6, full mages have 8 and master mages have 9.

Some highly magical beings may have even higher magic resistance and they can almost never be affected by magic that is resistible.

#### **armor <armor value>**

This command sets the monster's armor value, which represents its natural protection or the armor it is wearing. Normal human troops have an armor value of 0. Heavily armored human troops like Heavy Infantry have an armor value of 1 and very heavily armored troops like Knights and High Lords have an armor value of 2. Extremely tough monsters like dragons may have an armor value of 3 or more.

# **rank <value>**

Sets the rank for the monster.  $-1 =$  back,  $0 =$  mid,  $1 =$  front

#### **rearpos**

This unit will place itself as far back from the front row as its rank allows (e.g. pikemen will always be at the rearmost rows of the front ranks).

#### **extraeyes <amount>**

The monster has <amount> extra eyes above the normal two. The value of -1 is used to give just one eye for Pale Ones in the game. The number of eyes should never be less than 1. Note that the command of *extraeyes -1* does not give a monster the *Bad Sight* special ability. For that, you must use the **badsight** command.

# <span id="page-9-0"></span>*5-4 Movement*

# **move <movemask>**

Sets the movement abilities of the monster. The movement mask values are listed in **Table 6**. Add the values of the masks together to give the monster several different movement abilities.

The movement masks from 1024 to 16777216 govern the movement behavior of the monster when it is an independent.

The notation **terrain1** means the monster loves that kind of terrain and will never leave once it finds it, but it may move to other squares of the same terrain. This means that in order for the monster to move, the squares must be adjacent, since it will not cross over intervening squares of a different terrain type.

The notation **terrain2** means the monster likes that type of terrain and will prefer to stay within such squares, but it can leave the preferred terrain and move elsewhere.

The **money1** and **money2** terrain notations mean squares that generate money, i.e. farms, villages, towns, mines etc.

The **horror** notation means that the monster likes killing creatures and will attack armies that come within range and will seek out other targets of opportunity.

**Stupid** monsters move independently of the player and cannot be controlled.

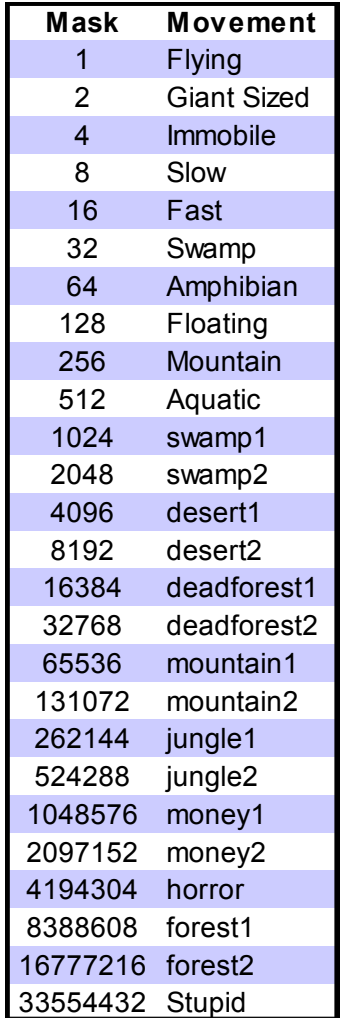

#### **Table 6: Movement Masks**

# **aihold <1>**

AI will keep this monster in locations where siege weapons can be used. This command only accepts values of 1 (enabled) or 0 (disabled).

# <span id="page-10-2"></span>*5-5 Monster Types*

These special abilities determine what kind of creature the monster is.

## **human**

The monster is human.

#### **animal**

The monster is an animal and will be affected by spells and abilities that only target animals.

## **undead**

The monster is undead and is immune to certain types of attacks and spells and more vulnerable to certain others that specifically target undead. This command also sets **nametype 5**.

## **inanimate**

This monster is inanimate and cannot be affected by certain types of magic (such as life drain) that affect or depend on bodily functions.

## **noleader**

This monster cannot lead other monsters when it is a commander.

#### **unique <1>**

The monster is unique. This command only accepts values of 1 (enabled) or 0 (disabled).

# **loner <dmg>**

Sets damage in HP the monster will take each turn there is a monster of the same type in the same square. If there are two monsters in one square and the first is killed by *loner*, then the second one will not take any damage.

# <span id="page-10-1"></span>*5-6 Healing*

These abilities govern how the monster heals wounds and battle afflictions or if it heals them at all. Monsters that have no healing abilities heal at the rate of 10% of their total hit points per turn.

#### **noheal**

All damage done to the monster is permanent.

# **fastheal**

The unit has the *Fast Heal* ability and heals all wounds in two months at most. The monster heals permanent afflictions over time, but not as quickly as a monster with the *regeneration* ability.

## **regeneration**

The unit has *Regeneration* and automatically heals approximately 10% of its hit points every combat round in battle. The unit also has a chance to come back from the dead if it suffers less than 125% of its hit points in damage when its side wins the battle. The monster heals permanent battle afflictions over time.

## **immortal**

The monster is *Immortal* and will reform at the home citadel if slain in combat. The monster heals permanent afflictions over time, but not as quickly as a monster with the regeneration ability.

## **immortalap <AP>**

The AP cost of dying for an immortal. When the immortal monster dies, it must spend <AP> amount of Action Points before it can act again.

## **eatvillage <1>**

The monster can eat a settlement of less than city size to cure insanity like a vampire. The size of the settlement is reduced by one (e.g. Hamlet becomes Farm etc.). This command only accepts values of 1 (enabled) or 0 (disabled).

# <span id="page-10-0"></span>*5-7 Stealth and Scouting*

These abilities cover issues related to stealth and detecting stealthy units.

### **acutesenses**

The monster has *Acute Senses* and can detect monsters that possess *Stealth* or *Forest Stealth*.

#### **spiritsight**

The monster has *Spirit Sight* and can detect both *Stealthy* and *Invisible* monsters.

#### **stealth**

The monster has *Stealth* and can only be seen by monsters with *Acute Senses* or *Spirit Sight*.

# **foreststealth**

The monster has *Stealth* while it is in a forest or jungle square and can only be seen by monsters with *Acute Senses* or *Spirit Sight* in those cases.

#### **invisible**

The monster is *Invisible* and can only be seen by monsters with *Spirit Sight*.

# <span id="page-11-0"></span>*5-8 Weapons*

Weapon number can be used to select the weapon instead of name if needed. One monster can have a maximum of 9 weapons, including spell weapons added by commands listed in section 5*-6 Magic*.

Note that for weapons that do special effect damage (damage type 12) or special benefit damage (damage type 13), the damage value in the weapon commands is a bitmask value that specifies what effect or effects take place.

Weapons that can be replaced by items (e.g. Broadsword or Spear) have fixed damage values and the damage value set by mod command becomes a damage bonus for the monster.

The asterisk damage notation of means variable damage and the # means the weapon uses a bitmask to create a special effect.

Special weapon properties such as *Drain, Strikes Rear, Strikes Anywhere, Negates Shields* etc are intrinsic properties of the weapon and must be assigned by weapon modding before the weapon is given to a monster.

## **meleeweapon <dmg> "weapon"**

Equips the monster with a melee weapon of this name that has a base damage of <dmg>.

### **meleeweaponbonus <dmg> "weapon"**

Equips the monster with a melee weapon of this name that has a base damage of <dmg>. This weapon will be used in addition to any other attacks the monster has.

#### **meleeweaponlong <dmg> "weapon"**

Equips the monster with a melee weapon of this name that has a base damage of <dmg>. The weapon is **long** and can be used to attack from the second row.

#### **rangedweapon <dmg> "weapon"**

Equips the monster with a ranged weapon of this name that has a base damage of <dmg>.

#### **rangedweaponbonus <dmg> "weapon"**

Equips the monster with a ranged weapon of this name that has a base damage of <dmg>. This weapon will be used in addition to any other attacks the monster has.

# **rangedweapon25 <dmg> "weapon"**

Equips the monster with a ranged weapon of this name that has a base damage of <dmg>. This weapon has a 25% chance of being used in melee combat.

# **rangedweapon50 <dmg> "weapon"**

Equips the monster with a ranged weapon of this name that has a base damage of <dmg>. This weapon has a 50% chance of being used in melee combat.

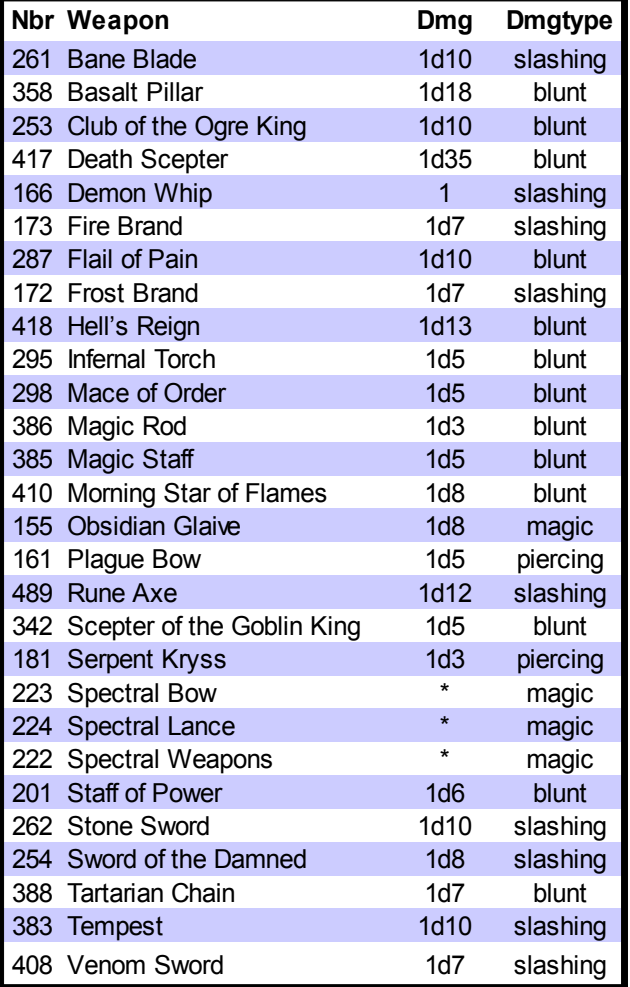

#### **Table 7: Some Magic Weapons**

Some magical weapons, normal human weapons and monster weapons are listed in **Table 7**, **Table 8** and **Table 9**. Refer to external documentation for more complete lists.

Special damage bitmasks are listed in **Table 10** and special benefit bitmasks in **Table 11**. Note that the 17-bit special damage bitmask cannot be used for any purpose. It is automatically applied where necessary.

|                | Nbr Weapon             | <b>Dmg</b>      | <b>Special</b>        |
|----------------|------------------------|-----------------|-----------------------|
|                | 442 Arbalest           | 1d12            | 1 / 3 rounds          |
| 3              | Axe                    | 1d5             |                       |
|                | 258 Battle Axe         | 1 <sub>d8</sub> |                       |
|                | 237 Boulder            | $^\star$        | hit anyw., $1/2$ rnd  |
|                | 238 Boulders           | $\star$         | hit anyw., 1 / 3 rnd  |
|                | 7 Bow                  | 1 <sub>d4</sub> |                       |
| $\overline{2}$ | Broadsword             | 1d6             |                       |
|                | 19 Club                | 1d3             |                       |
|                | 170 Coil Spring Gun    | $\star$         | hit anyw., stun (str) |
| 9              | Crossbow               | 1d8             | $1/2$ rounds          |
| $\overline{1}$ | Dagger                 | 1d3             |                       |
| 0              | Fist                   | 1d1             |                       |
| 259 Fist       |                        | $\star$         |                       |
|                | 25 Flail               | 1d6             |                       |
|                | 239 Giant Arrow        | $\star$         | $1/2$ rounds          |
|                | 425 Glaive             | 1d7             |                       |
|                | 142 Great Maul         | 1 <sub>d8</sub> |                       |
| 21             | Greatsword             | 1d9             |                       |
|                | 160 Greatsword         | 1 <sub>d9</sub> |                       |
|                | 23 Halberd             | 1d8             |                       |
| $6 -$          | Hammer                 | 1 <sub>d4</sub> |                       |
|                | 24 Javelin             | 1d5             | 1 per battle          |
|                | 13 Lance Charge        | *               | 1 per battle          |
| 28             | Longbow                | 1d5             |                       |
|                | 20 Mace                | 1d5             |                       |
| 125 Net        |                        | #               | 1 per battle          |
|                | 424 Obsidian Club      | 1 <sub>d4</sub> |                       |
|                | 227 Obsidian Clubsword | 1d7             |                       |
|                | 228 Obsidian Clubsword | 1d5             |                       |
|                | 441 Pick Axe           | 1d7             |                       |
|                | 22 Pike                | 1d5             |                       |
|                | 88 Pitchfork           | 1d4             |                       |
|                | 375 Poison Blowgun     | 1d1             | 1d10 poison (an)      |
| 34             | Poison Bow             | 1d5             | 1d5 poison (an)       |
|                | 146 Poison Dagger      | 1d3             | 1d15 poison (an)      |
|                | 182 Poison Dagger      | 1d3             | hit rear, 1d15 pois.  |
|                | 278 Poison Glaive      | 1 <sub>d8</sub> | 1d10 poison (an)      |
|                | 277 Poison Spear       | 1d5             | 1d10 poison (an)      |
|                | 322 Scepter            | 1d4             |                       |
|                | 100 Scythe             | 1d6             |                       |
|                | 135 Serpent Staff      | 1 <sub>d4</sub> | 1d5 poison (an)       |
| 8              | Shortsword             | 1d5             |                       |
|                | 377 Shortsword         | 1d5             | strikes rear          |
|                | 376 Shuriken           | 1d2             |                       |
| 99             | <b>Sickle</b>          | 1d3             |                       |
|                | 260 Sickle Sword       | 1d5             |                       |
| 27             | Sling                  | 1d3             |                       |
| 4              | Spear                  | 1d5             |                       |
| 5              | <b>Staff</b>           | 1 <sub>d3</sub> |                       |
| 465            | Stone Axe              | 1d5             |                       |
| 26             | <b>Trident</b>         | 1d7             |                       |
|                |                        |                 |                       |

**Tables 8 & 9: Human & Monster Weapons**

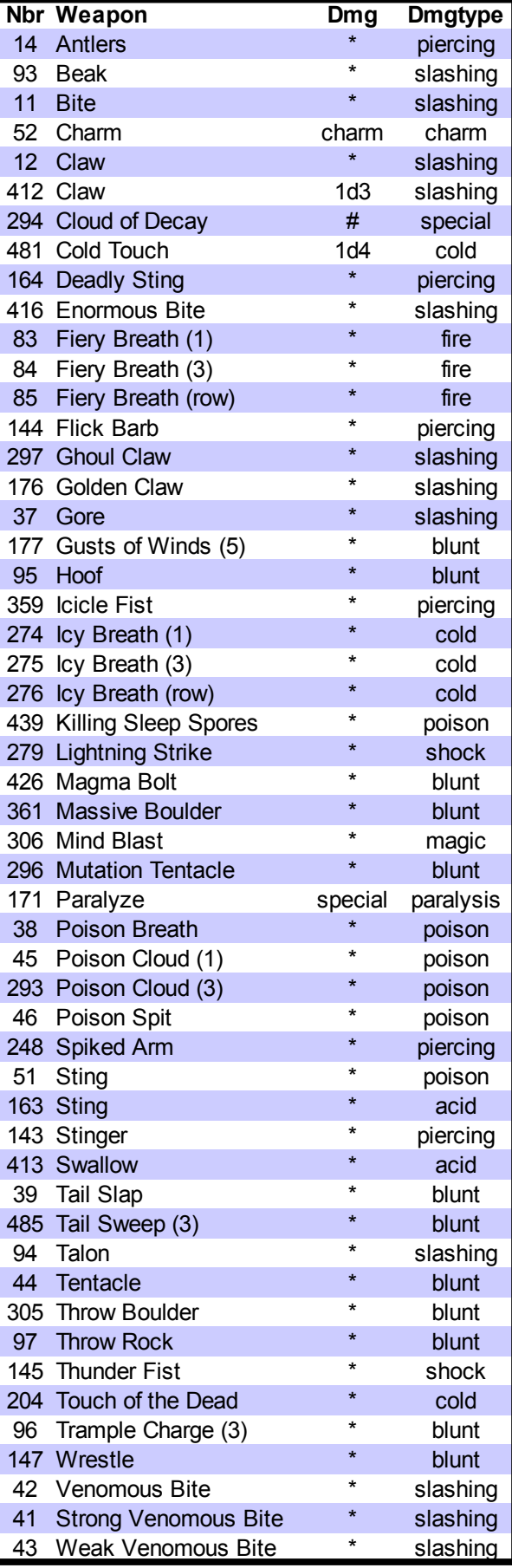

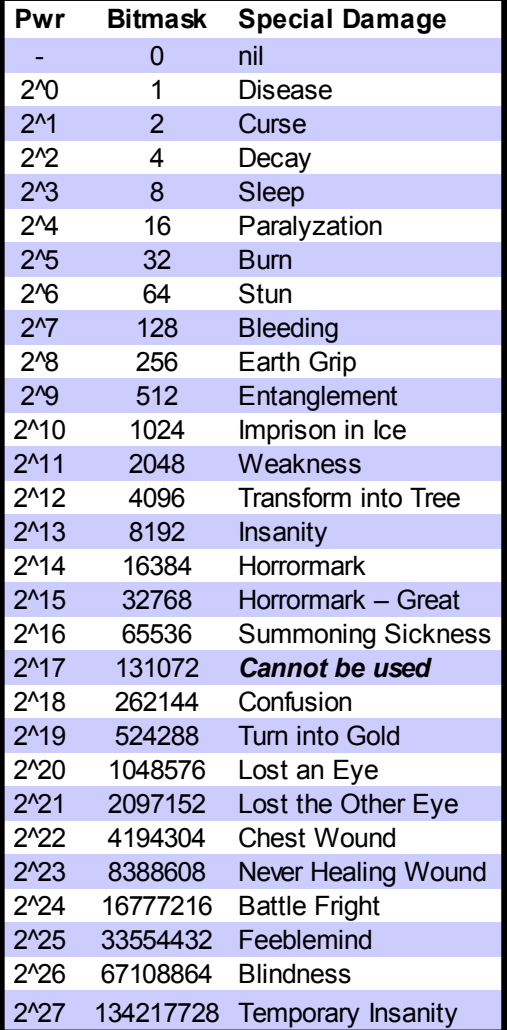

#### **Table 10: Special Damage Bitmasks**

# **prebatweapon <dmg> "weapon name"**

Equips the monster with a **prebattle effect** weapon of this name that has a base damage of <dmg>. This weapon will be used before any normal combat (including assassination) begins.

# **assassinweapon <dmg> "weapon name"**

Equips the monster with an **assassination** weapon of this name that has a base damage of <dmg>. This weapon will be used to make an assassination attempt on an enemy before normal combat (including siege weapons) begins. Assassination attempts can only be used by the attacker and cannot be used against summoned creatures the summoner fails to control.

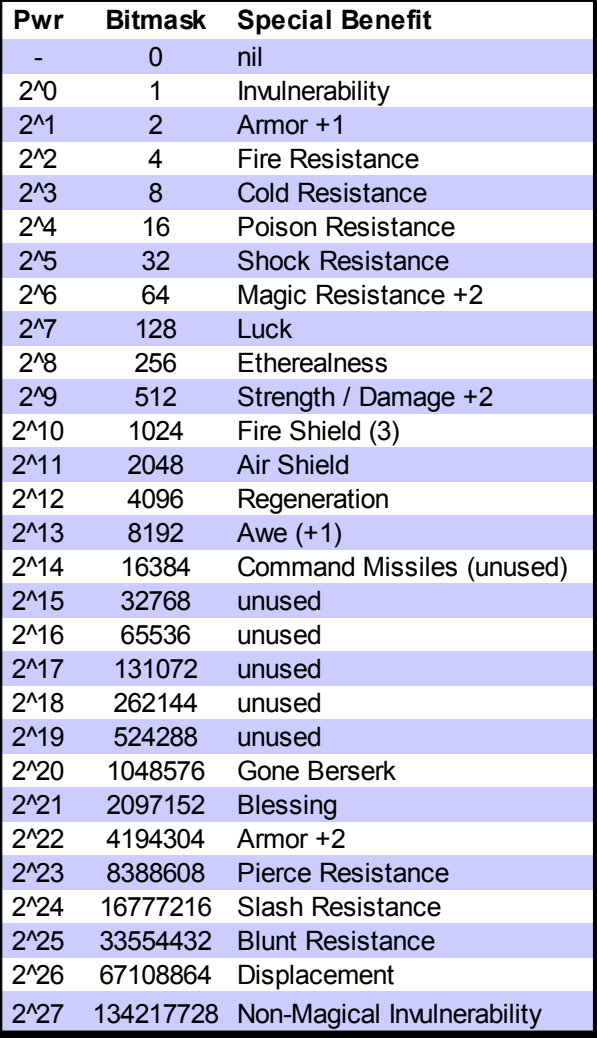

#### **Table 11: Special Benefit Bitmasks**

### **siegeweapon <dmg> "weapon name"**

Equips the monster with a **siege** weapon of this name that has a base damage of <dmg>. This weapon will be used in locations that allow sieges, like cities and castles. Siege weapons are used in the first ten rounds of combat before any normal attacks are made.

# <span id="page-14-0"></span>*5-9 Magic*

These commands set the spell casting abilities of the monster. Spell casting abilities work exactly like weapons, with the difference that the spell to be cast is selected randomly from the spells the monster has memorized. Each spell has the role of a weapon when cast.

Magic paths are listed in **Table 12**. Spell casting level is a value from 1 to 3. There are no higher spell casting levels.

Spell weapons count toward the maximum limit of nine weapons for per monster.

# spellweapon <path> <level>

Equips the monster with a *Cast Spell* weapon in the magic path specified. This spell weapon only has a 25% chance of being successfully used in melee combat.

# **spellweaponbonus <path> <level>**

Equips the monster with a bonus *Cast Spell* weapon in the magic path specified. This spell weapon can be used in melee without penalty.

# spellweapon50 <path> <level>

Equips the monster with a limited *Cast Spell* weapon in the magic path specified. This spell weapon has only a 50% chance of being used on any given combat round.

# spellweaponsingle <path> <level>

Equips the monster with a limited *Cast Spell* weapon in the magic path specified. Only one of the single spell weapons will be used per combat round if the monster has several.

# **more1spells <amount>**

The monster starts with more or fewer level 1 spells when it spawns.

# **more2spells <amount>**

The monster starts with more or fewer level 2 spells when it spawns.

# **more3spells <amount>**

The monster starts with more or fewer level 3 spells when it spawns.

| Nbr             | Path                      |
|-----------------|---------------------------|
| $1 -$           | <b>Infernal Magic</b>     |
| 2               | <b>Elemental Magic</b>    |
| 3 <sup>7</sup>  | Pyromancy                 |
| 4               | Hydromancy                |
| 5               | <b>Storm Magic</b>        |
| 6.              | Geomancy                  |
| 7 <sup>7</sup>  | <b>Hedge Magic</b>        |
| 8               | Unlife                    |
| 9               | Dark Magic                |
| 10 <sub>1</sub> | Foul Magic                |
| 11              | <b>Blood Magic</b>        |
|                 | 12 Crystal Sorcery        |
| 13 <sup>7</sup> | <b>Garnet Sorcery</b>     |
|                 | 14 Jade Sorcery           |
|                 | 15 Onyx Sorcery           |
|                 | 16 Silver Arcana          |
|                 | 17 Spiritism              |
|                 | 18 Fortune Magic          |
| 19 <sup>°</sup> | <b>Solar Magic</b>        |
| 20              | Mysticism                 |
| 21              | <b>Serpent Magic</b>      |
| 22              | Golden Arcana             |
|                 | 23 Iron Arcana            |
| 24              | Kuro Do                   |
|                 | 25 Prayer                 |
| 26              | Enchantment               |
| 27              | <b>Frost Magic</b>        |
| 28.             | Dark Prayer               |
| 29 <sup>°</sup> | Wizardry                  |
| 30              | Shamanism                 |
|                 | 31 Invocations of the Sun |
| 32              | Invocations of the Moon   |
| 33 <sup>7</sup> | Invocations of the Rain   |
| 34              | Invocations of the Land   |
| 35              | Nahualli Magic            |
| 36              | Command                   |
| 37              | <b>Black Magic</b>        |
| 38              | Necromancy                |
| 39              | Druidism                  |
| 40              | Witchery                  |
| 41              | <b>Troll Magic</b>        |
| 42              | Deep Magic                |
| 43              | <b>Illusionism</b>        |
| 44              | Sage Magic                |
| 45              | <b>Dwarf Magic</b>        |
| 46              | <b>Maladies</b>           |
| 47              | <b>Beast Wards</b>        |
| 48              | <b>Warrior Wards</b>      |

**Table 12: Magic Paths**

# <span id="page-15-0"></span>*5-10 Resistances and Damage Reduction*

These special abilities cover the monster's resistance to different types of damage and other abilities that reduce damage taken in combat.

# **fireres**

The monster has *Fire Immunity*.

#### **coldres**

The monster has *Cold Immunity*.

## **poisonres**

The monster has *Poison Immunity*.

# **shockres**

The monster has *Shock Immunity*.

## **firevul**

The monster has *Fire Vulnerability* and suffers double damage from fire attacks. If set on fire, it will also burn longer.

#### **coldvul**

The monster has *Cold Vulnerability* and suffers double damage from cold attacks.

#### **sleepres**

The monster has *Sleep Immunity* and is unaffected by sleep spells and attacks.

#### **charmres**

The monster has *Charm Immunity* and is unaffected by spells and special attacks that charm or enslave enemies.

#### **diseaseres**

The monster is immune to *Disease*.

#### **bluntres**

The monster has *Blunt Resistance* and takes half damage from blunt attacks.

## **slashres**

The monster has *Slash Resistance* and takes half damage from slash attacks.

#### **pierceres**

The monster has *Pierce Resistance* and takes half damage from piercing attacks.

# **ethereal**

The monster is *Ethereal* and has a 75% chance of avoiding damage from any non-magical attack in combat.

# **badsight**

The monster has *Bad Sight*, which causes a 33% chance to miss attacks in combat.

## **shield**

The monster has a *Shield*, which gives it a 20% chance to reduce damage from incoming attacks by 4 points unless the attack is armor negating or negates shields.

## **largeshield**

The monster has a *Large Shield*, which gives it a 30% chance to reduce damage from incoming attacks by 4 points unless the attack is armor negating or negates shields.

## **airshield <value>**

The monster has the Air Shield special ability. All normal missile attacks have a <value> chance of being deflected aside. Siege weapons and other large missiles are not affected.

#### **lucky**

The monster is *Lucky* and has a 50% chance of avoiding damage from any attack.

#### **vengeance <value>**

The monster possesses the *Blood Vengeance* special ability and any monster attacking it must pass a magic resistance check with a penalty of <value> or suffer the effects of the attack itself.

# <span id="page-16-0"></span>*5-11 Combat Abilities*

These special abilities are active in combat. Most of these commands accept a single argument. If the argument value is set to 0, the ability is disabled and will have no effect.

## **awe <level 1-5>**

The monster is an awe-inspiring sight on the battlefield and enemies must pass a morale check with a penalty of <level> in order to attack the monster in combat. The check is made every time the monster is targeted. *Mindless* monsters are immune to *Awe*.

## **fear**

The monster *Causes Fear* in enemies when it is in the front row of an army. The fear causes an automatic 1d7 damage vs. morale for all enemies in the front row, like the *Terror* spell.

## **leadership <morale boost>**

The monster has the *Leadership* ability and all other monsters under its command have their morale increased by <morale boost>.

# **localleadership <morale boost>**

The monster has the *Local Leadership* ability and all other monsters in the same army row on the battlefield have their morale increased by <morale boost>. The other monsters do not need to be under the command of this monster. The bonus from *Local Leadership* stacks with the bonus from *Leadership*.

# **fireaura <dmg>**

The monster has the *Fire Aura* special ability. Any monster attacking it in melee suffers fire damage and may be set on fire.

#### **coldaura <dmg>**

The monster has the *Chill Aura* special ability. Any monster attacking it in melee suffers cold damage.

# **shockaura <dmg>**

The monster has the *Shock Aura* special ability. Any monster attacking it in melee suffers shock damage.

#### **poisonaura <dmg>**

The monster has the *Poison Aura* special ability. Any monster attacking it in melee will be poisoned and takes poison damage.

# **poisonexpl <dmg>**

Gives the monster the *Poison Explosion* special ability. When the monster is killed, it explodes in a cloud of noxious fumes that hits both friends and enemies in the front rank with 1d<dmg> poison damage.

# **fireexpl <dmg>**

Gives the monster the *Fire Explosion* special ability. When the monster is killed, it explodes in a ball of flame that hits both friends and enemies in the front rank with 1d<dmg> fire damage.

## **shardexpl <dmg>**

Gives the monster the *Shard Explosion* special ability. When the monster is killed, it explodes in a hail of sharp fragments that hits both friends and enemies in the front rank with 1d<dmg> piercing damage.

## **berserker**

The monster will go berserk if it is hit in combat. Going berserk grants bonuses of +1 strength, +10 morale and +20 percent extra HP.

# **holy**

The monster is permanently *Blessed*, as if under the influence of a blessing spell.

# **digest <dmg>**

Damage for swallowed victims per combat round.

#### **incorporate <dmg>**

Damage for swallowed victims per combat round. The damage from incorporation is added to the HP of the monster who swallowed the victims.

#### **hpoverflow <1>**

The monster's HP can increase past the normal maximum and any extra HP are permanently retained until lost due to damage.

# **growhp <hp>**

The monster changes shape according to how much damage it has suffered like a hydra. This command sets the HP value when the monster changes its form back to the previous form. This command is best used with the **regeneration** command for maximum effect.

All monster forms that use this command and the **shrinkhp** command must be consecutively defined in the mod file.

# **shrinkhp <hp>**

The monster changes shape according to how much damage it has suffered like a hydra. This command sets the HP value when the monster changes its form to the next form. The value must be lower than the monster's maximum HP in order to work properly.

All monster forms that use this command and the **growhp** command must be consecutively defined in the mod file.

# **firstshape <1>**

The monster will become the next monster defined in the mod file when it is killed, like the Ao Oni and Aka Oni.

#### **secondshape <1>**

The monster will become the previous monster defined in the mod file when it is fully healed, like the spectral forms of Ao Oni and Aka Oni.

# <span id="page-17-0"></span>*5-12 Non-Combat Abilities*

All of these commands accept a single argument. If the argument value is set to 0, the ability is disabled and will have no effect.

#### **armytrainer <xp boost>**

The monster has the *Army Trainer* special ability and provides an additional experience point boost to all other monsters in the same square.

# **burnforest <1 or 100>**

The monster can set forests on fire. A value of 1 means the action of burning a forest requires 1 AP. A value of 100 means the monster will set any forest squares it enters on fire automatically.

#### **scry <radius\*10>**

The monster can perform a scrying ritual like an Augur. The radius is set as whole number, which is 10 times the actual radius. This means that a value of 15 would mean a radius of 1.5 squares, for a total scrying area of 3x3 squares. Since the radius is for a circular area, a radius that gives an area greater than 3x3 is probably not completely square, but will likely have the corners cut out.

#### **scrycost <gold>**

Performing a scrying ritual costs this much gold.

## **slavehunt <level>**

The monster can hunt for slaves at settlements at the cost of 3 AP and will get a number of slaves equal to <level> die roll.

#### **spawnmonster <1>**

The monster spawns different types of swamp monsters every turn like an Echidna.

#### **spawnnextmon <chance>**

The monster has a chance of spawning the next monster defined in the mod file every turn. The chance can be greater than 100, with each full 100 points automatically spawning one monster. For example, a chance of 300 would spawn three monsters.

# **terraform <1>**

The monster can convert a farm to a Hoburg village for the cost of 20 gold and 3 AP.

## **eatdead <chance>**

The monster is a *Corpse Eater* and has a chance of eating a corpse and reproducing each turn.

#### **eatdeadcap <chance>**

The monster is a *Corpse Eater* and has a chance of eating a corpse and reproducing each turn. The reproduction is capped to a maximum of 1 reproduction per month and square.

#### **absorbdead <corpses>**

Sets the number of corpses he monster absorbs from the square it is located at each month. Absorbed corpses increase the monster's HP toward the maximum possible. If the monster also has the **hpoverflow** ability, the HP can increase over the monster's normal maximum.

# <span id="page-18-0"></span>*5-13 Special Powers*

These commands set the special class related powers for the monster, except for the **terraform**, **scry** and **slavehunt** abilities.

# **power <type 1-26> <level 1-5>**

Set class or monster type related special powers with this command. See **Table 13** for a list of the special power types. The level of access can be set from 1 to 5.

|                 | Nbr Power              | <b>Resource</b>       |
|-----------------|------------------------|-----------------------|
| 1 <sup>1</sup>  | Necromancy             | <b>Hands of Glory</b> |
| $\overline{2}$  | Raise Dead             |                       |
| 3 <sup>7</sup>  | Demonology             | Sacrifices            |
| $\overline{4}$  | Witchery               | Fungi                 |
| 5 <sup>1</sup>  | Druidism               | <b>Herbs</b>          |
| $6 -$           | <b>Baronial Muster</b> |                       |
| 7 <sup>7</sup>  | <b>Bakemono</b>        | <b>Sacrifices</b>     |
| 8               | <b>Baalite Rituals</b> | Sacrifices            |
| 9               | <b>Hoburg Weed</b>     | Weed                  |
| 10 <sup>1</sup> | Hoburg Clockwork       | Gems                  |
| 11 <sup>1</sup> | Enchantment            | Gold, Iron            |
|                 | 12 Mictlan Rituals     | Sacrifices            |
|                 | 13 Spirit Summons      | <b>Herbs</b>          |
|                 | 15 Pale One Rituals    | Gems                  |
| 16 <sup>1</sup> | Revelry                | Gold                  |
|                 | 17 Warlock, generic    | Gems                  |
|                 | 18 Warlock of Fire     | <b>Rubies</b>         |
|                 | 19 Warlock of Water    | Sapphires             |
|                 | 20 Warlock of Air      | Diamonds              |
|                 | 21 Warlock of Earth    | Emeralds              |
|                 | 22 Troll Magic         | Fungi                 |
| 23              | <b>High Cultist</b>    | Sacrifices            |
|                 | 24 Star Spawn          | <b>Sacrifices</b>     |
|                 | 25 Dwarven Rituals     | Gems                  |
| 26 <sup>2</sup> | <b>Rituals of El</b>   | <b>Relics</b>         |

**Table 13: Special Powers**

# **classcost <bonus>**

The costs of all rituals that belong to the groups set by the **power** command are adjusted by this percentage. The value can be negative.

# **sacrlimit <level 1-3>**

Sets the limit on how many resources the monster can use for rituals. A value of 1 means the monster can only spend low amounts (half the normal amount), a value of 2 allows normal number of resources and a value of 3 allows a generous amount (50% more).

### **sumpow <tag value>**

A commander with this ability has the special power to summon creatures. He can summon monsters with the same tag value and up to 19 higher depending on how many summoning levels there are.

The tag value can be anything from 1000 to 2000000000 (2,000,000,000). Values of less than 1000 are reserved for further game development and should not be used.

## **amountlevels <0,3,4>**

Sets the amount of resources that can be used to perform the summoning. A value of 0 means the cost of the summoning is set and cannot be altered. This is the default behavior.

A value of 3 means the resource amount can be low, medium or high and a value of 4 means the amount of resources used can be none, low, medium or high.

## **sumcost <level> <cost>**

Sets the summoning level and cost for the primary resource required by the ritual to this many of the type specified by the **sumcosttype** command. The amount is set for the lowest amount possible or the only amount possible, whichever applies.

The level should be a number between 0 and 19. The level is added to the **sumpow** of the commander and a random monster with that monster tag is summoned.

*Example: A commander with a sumpow of 5000 and a sumcost 5 1 would summon a monster with the monster tag of 5000+5 and it would cost one resource of the appropriate type.*

# sumcosttype <level> <resource type>

Sets the type of primary resource used by summonings of a given level. See **Table 14** for the resource cost type. Type 11 is trade, which cannot be used.

# **sumcostB <level> <cost>**

Sets the summoning cost for the secondary resource required by the ritual to this many of the type specified by **sumcosttypeB** command. The amount is set for the lowest amount possible or the only amount possible, whichever applies. (not fully implemented)

| Nbr            | <b>Resource</b>   |
|----------------|-------------------|
| 0              | Gold              |
| 1              | Iron              |
| $\overline{2}$ | Herbs             |
| 3              | Fungi             |
| 4              | <b>Sacrifices</b> |
| 5              | Hands of Glory    |
| 6              | Weed              |
| $\overline{7}$ | <b>Rubies</b>     |
| 8              | Sapphires         |
| 9              | Diamonds          |
| 10             | Emeralds          |
| 12             | Relics            |

**Table 14: Summoning Cost Type**

#### sumcosttypeB <level> <resource type>

Sets the type of secondary resource used by summonings of a given level. (not fully implemented)

#### **sumterreq <level 0-19> <terrain nbr>**

Sets the required terrain for a summoning ritual. In addition to the standard terrain numbers, the special terrain numbers in **Table 15** can be used.

#### **montag <tag value>**

Sets the summoning tag value referenced by the **sumpow** modding command.

Note that if there are several different monsters with the same name that are subject to the summoning, any summoning rituals involving those monsters will summon a random mixture of all the different monsters with that name.

For example, the Necromancer's *Raise Dead* ability summons a number of longdead, each one of which is randomly chosen from the nine different longdead in the game.

# **ctrlchance <0-100,997,998,999>**

Sets the chance to successfully control the summoned monster. The default value is 999. The control chance is set for the lowest level of resources spent.

Using a normal amount of resources doubles the control chance and using a generous amount triples it.

- A value of 999 sets the summoning message to "<monster> summoned".
- A value of 998 sets the summoning sound effect to the one used by the necromantic Raise Dead ability.
- $\triangleleft$  A value of 997 sets the summoning message to "<monster> constructed".

Only values of  $0 - 100$  and  $997 - 999$  can be used. If the summoning uses no resources, the control chance is automatically set to 0 unless the values of 997 – 999 are used.

## **sumamount <nbr>**

Sets the number of monsters summoned per casting. A value of -1 means the summon is a commander. Otherwise a semi-open die of this size will used to determine amount of monsters summoned. The default value is 1.

#### **chainsum <1 or 2>**

Sets up a chained summoning. When this monster is summoned, another monster is summoned at the same time. A value of 1 means that the next monster defined in the mod file will also be summoned. A value of 2 means that the [next+1] monster will also be summoned.

# **ritualname <level 0 – 19> "name"**

Set the name of the generic summoning ritual that can be modded to a monster. Renaming existing rituals is not possible.

# **dosename <level 0 – 3> "name"**

Set the dosage name for the generic summoning ritual. A value of 0 sets the name for the *no sacrifice* level of resource use, a value if 1 sets the name of the *small sacrifice* level etc. For example, "Use fungi sparingly" etc.

## **mastery <monster offset>**

The monster can perform a ritual of mastery to become a different type of monster, much like a necromancer turning into a vampire etc. The offset value works like the offset in the **lookslike** command. The offset value can be negative.

A value of 1 means the monster will become the next monster, a value of 2 means the monster after the next etc.

There can be up to 10 mastery rituals for one commander.

The **mastery** command must be the first command of every mastery ritual. Commands like **masteryname** must follow immediately after the **mastery** command if they are used.

## **masteryname "ritual name"**

Sets the name of the mastery ritual.

#### **masterycost <cost>**

The ritual of mastery costs this many resources of the appropriate type to perform.

#### **masterycosttype <resource type>**

Sets the resource type required by the ritual of mastery. Resource types are listed in **Table 14**.

#### **masterycostB <cost>**

The ritual of mastery costs this many resources of the appropriate type to perform.

#### **masterycosttypeB <resource type>**

Sets the resource type required by the ritual of mastery. Resource types are listed in **Table 14**.

#### **masteryterreq <terrain nbr>**

Sets the required terrain for a mastery ritual. In addition to the standard terrain numbers, the special terrain numbers in **Table 15** can be used.

| Nbr Terrain             |
|-------------------------|
| -1 Any temple           |
| -2 Any library          |
| -3 Any mine             |
| -4 Any mountain         |
| -5 Any forest or jungle |

**Table 15: Special Terrains**

# <span id="page-21-2"></span>*5-14 Resources*

## **gold <extra income>**

The monster provides an additional amount of gold every turn.

# **iron <extra income>**

The monster provides an additional amount of iron every turn.

#### **trade <extra income>**

The monster provides an additional amount of trade points every turn.

## **gatherherbs**

A commander with this ability enables the player to gather herbs.

## **gatherfungus**

A commander with this ability enables the player to gather fungi.

## **gathersacr**

A commander with this ability enables the player to gather human sacrifices.

#### **gatherhands**

A commander with this ability enables the player to gather hands of glory

# **gatherweed**

A commander with this ability enables the player to gather weed.

#### **gathergems**

A commander with this ability enables the player to gather gems.

# **gatherrelics**

A commander with this ability enables the player to gather relics.

# <span id="page-21-1"></span>*5-15 Item Slots*

These commands govern what kind of item slots monsters have and which items they can use.

## **allitemslots**

The monster has all item slots. All item slots means weapon, helmet,armor, gauntlets, boots and two miscellaneous item slots.

## **weaponslots**

The monster has weapon slot and two misc slots.

#### **miscslots**

The monster has two miscellaneous item slots.

#### **nobootslot**

The monster has all item slots except boot slot.

#### **noslots**

The monster has no item slots.

# <span id="page-21-0"></span>*5-16 Magic Items*

These commands cover the probabilities of a monster being spawned in possession of a magic item, including item type and rarity.

#### **randomitem <chance>**

The monster has a percentage chance of spawning with a random magic item of any type.

#### **randomweapon <chance>**

The monster has a percentage chance of spawning with a random magic weapon.

#### **randommisc <chance>**

The monster has a percentage chance of spawning with a random misc magic item.

#### **randomrare <chance>**

The monster has a percentage chance of spawning with a random rare magic item.

# **indepitem <chance>**

The monster has a percentage chance of spawning with a random magic item, but only if the monster is owned by the independents (Player 8).

# **startitem "magic item name"**

The monster will start with this magic item. Can be used up to 4 times per monster.

# <span id="page-22-0"></span>*5-17 Nametypes*

## **nametype <nametype 0-50>**

Sets nametype for the monster. When the monster is a commander, it gets a name from the corresponding list. The nametypes used in CoE3 are listed in **Table 16**.

All available Nametypes are listed in **Table 17**. They correspond to the nametypes in Dominions 3, even though the numbers are different. The nametypes are labeled after the historical ethnic or national groups that served as their inspiration so that the origins are clear to people who are not familiar with the Dominions games. This is mostly true, though some labels retain their Dominions references (e.g. 1, 9, 10 and 49).

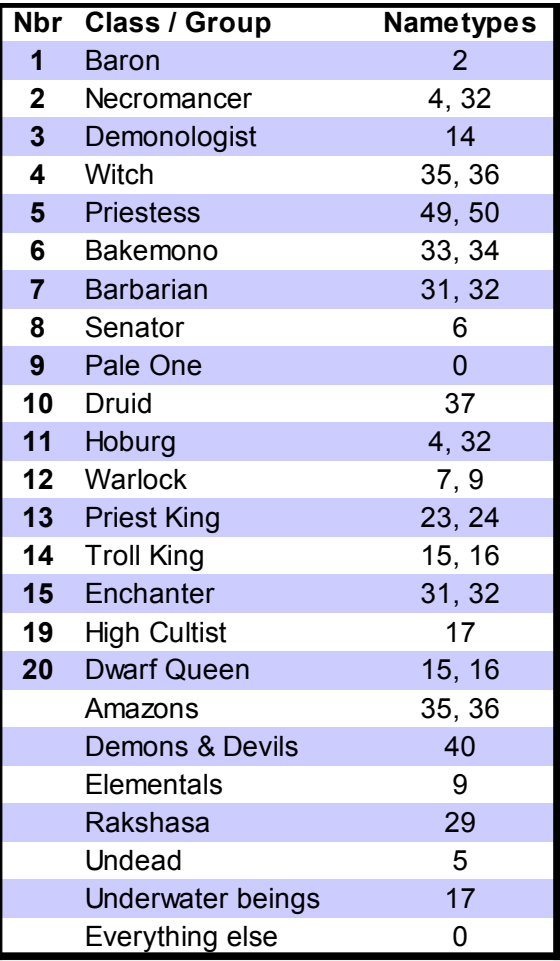

**Tables 16 & 17: Nametypes**

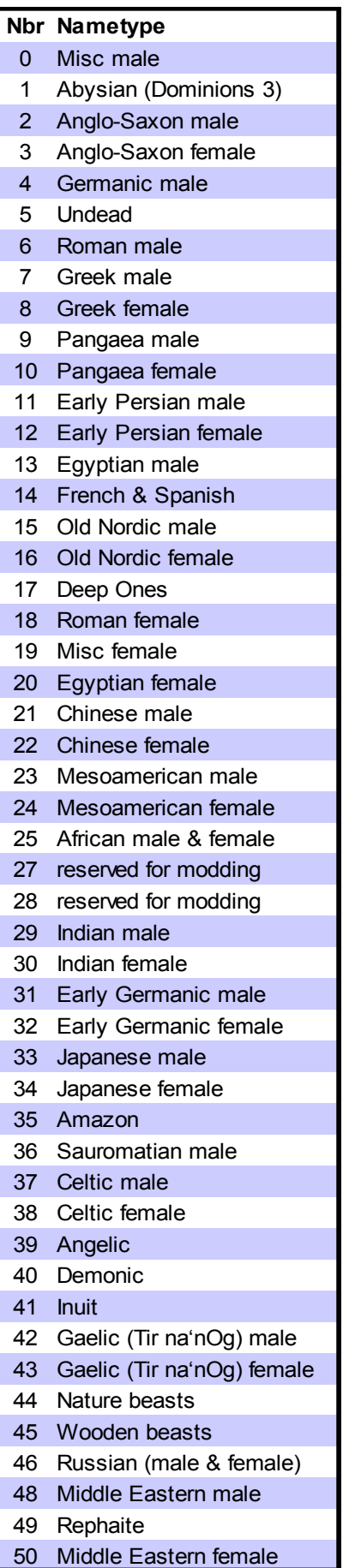

# <span id="page-23-3"></span>**6 Class Modding**

These commands are used to modify and create classes. A maximum of 75 new classes can be added with mods.

# <span id="page-23-2"></span>*6-1 Mandatory Commands*

These commands are the elementary class modding commands. Either selectclass or newclass must be used before any other class modding commands can be used. Up to 75 new classes may be added.

# **selectclass <class nbr>**

Selects the class to be modified. The selected class is referred to as the active class. Class numbers are listed in **Table 18**.

# **newclass**

Creates a new class. The new class is automatically assigned a class number from the range of free numbers.

# **setclassname "class name"**

Sets name for the class (e.g. "Dwarf Queen" or "Necromancer" or "Baron") This command must be the first command after creating a new class.

# **classdescr "description for the class"**

Sets the description for the class. The text must be on one line, but ^may be used for paragraph breaks.

# <span id="page-23-1"></span>*6-2 Terrain Commands*

# **hometerr <terrain>**

Sets the home terrain (home citadel) for the class. This terrain must be a citadel or the player will lose immediately when the game begins. This command is mandatory for a new class.

# **clearstartterr**

Clears the starting terrain list for the class. This means any additional farms, hamlets, mines etc that the class would start the game with.

# **addstartterr <terrain>**

Adds extra terrain types that the class starts with when the game begins, such as extra farms, hamlets or mines.

## **reqterr <terrain>**

The class requires at least one square of this terrain to be present on a map to play. This must be a terrain type that is normally present on maps. There can only be one reqterr per class.

# <span id="page-23-0"></span>*6-3 Resource Modifiers*

# **goldbonus <bonus>**

Percentage bonus to gold income. For example, a bonus of 25 means that the class will have a 25% bonus on all gold income like the Baron.

## **ironbonus <br/>
<u><br/>
conus</u>>**

Percentage bonus to iron income. For example, a bonus of 25 means that the class will have a 25% bonus on all iron income like the Baron.

## **tradebonus <bonus>**

Percentage bonus to trade income. For example, a bonus of 50 means that the class will have a 50% bonus on all trade income like the Senator.

| <b>Nbr</b>     | <b>Class</b>        |
|----------------|---------------------|
| 1              | Baron               |
| $\overline{2}$ | Necromancer         |
| 3              | Demonologist        |
| 4              | Witch               |
| 5              | <b>Priestess</b>    |
| 6              | Bakemono            |
| $\overline{7}$ | Barbarian           |
| 8              | Senator             |
| 9              | Pale One            |
| 10             | Druid               |
| 11             | Hoburg              |
| 12             | Warlock             |
| 13             | <b>Priest King</b>  |
| 14             | <b>Troll King</b>   |
| 15             | Enchanter           |
| 19             | <b>High Cultist</b> |
| 20             | <b>Dwarf Queen</b>  |

**Table 18: Class Numbers**

# <span id="page-24-1"></span>*6-4 Starting Troops*

# **clearstartunits**

Clears the starting army for the active class.

#### **addstartunits "monster name" <nbr>**

Adds <nbr> monsters to the starting army for the class. Use this command multiple times to assign several different types of monsters (for example spearmen and archers).

## **addstartcom "monster name"**

Adds a starting commander to the class. All starting units added after the commander will appear already assigned to that commander's squad at the beginning of the game. The main commander should not be added as a startcom.

# **setmaincom "monster name"**

Sets the main commander for the class. For example, the main commander for the Baron class is Baron and the main commander for the Barbarian class is Barbarian Leader. If the main commander does not appear in the recruitment list for the class, he cannot be replaced if lost.

# <span id="page-24-0"></span>*6-5 Recruitment Lists*

These commands govern the recruitment list of a class. A recruitment list can have a maximum of 128 units on it.

#### **clearrec**

Clears the recruitment list for the active class.

# **addunitrec "monster name" <chance> <nbr> <gold> <gold die> <iron>**

Adds a monster to the recruitment list for the active class. The chance is a percentage chance that this unit can be recruited each month. The gold die is an open ended die that will be added to the base gold cost of the unit.

## **addmercrec "monster name" <chance> <nbr> <gold> <gold die> <iron>**

This command works like **addunitrec**, but the recruitment is mercenary and listed in green color. Mercenaries can only be recruited once and do not count against recruitment limits.

# **addcomrec "monster name" <chance> <gold> <gold die> <iron>**

Adds a commander to recruitment list.

### **templerec**

The previous entry in recruitment list will have increased chance of occurring, depending on the number of temples owned.

## **libraryrec**

The previous entry in recruitment list will have increased chance of occurring, depending on the number of libraries owned.

## **templebonusdescr "text"**

This text will be shown as a description of the bonus for owning temples.

## **libbonusdescr "text"**

This text will be shown as a description of the bonus for owning libraries.

#### **stdtroops**

Adds standard troops to recruitment list. Standard troops are spearmen, swordsmen, archers, crossbowmen, heavy infantries and catapult. Standard troops also include the chance of recruitment offers from Captain (20%) and Scout (10%).

#### **nostdtroops**

Standard troops are not available to the class.

# **recwizchance <bonus>**

This command sets an extra chance for recruitment offers from human wizards. The default value is 0.

#### **recherochance <chance>**

This command sets an absolute value for the chance for recruitment offers from human heroes. The default value is 1.

#### **recasschance <chance>**

This command sets an absolute value for the chance for recruitment offers from human assassins. The default value is 2.

# <span id="page-25-1"></span>**7 Event Modding**

These commands allow inserting map events into a mod. The events can occur in any game that uses the mod.

# **event**

This command begins modding an event. Use the event commands from the *Map Editor Guide* to construct the event. Event triggers and event codes should be added just like they would be to map file.

# **endevent**

This command ends modding of the event.

# <span id="page-25-0"></span>**8 Tips & Tricks**

# **Changing an ongoing game**

If a game is started with a mod enabled and the mod is changed, the changes will retroactively apply to any saved games.

Starting a game with a blank mod enabled will allow you to correct any possible bugs you notice by changing the mod later if there are mod commands to implement the desired change.